## **INSTRUCTIONS FOR 1830-185 TCP/IP MANUAL MODE to RS-232 CONVERTER KIT**

## Connection via **LAN**General Information Connection via LAN

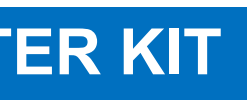

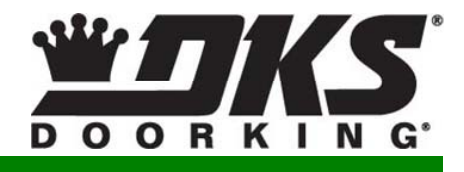

## Connection via **INTERNET**

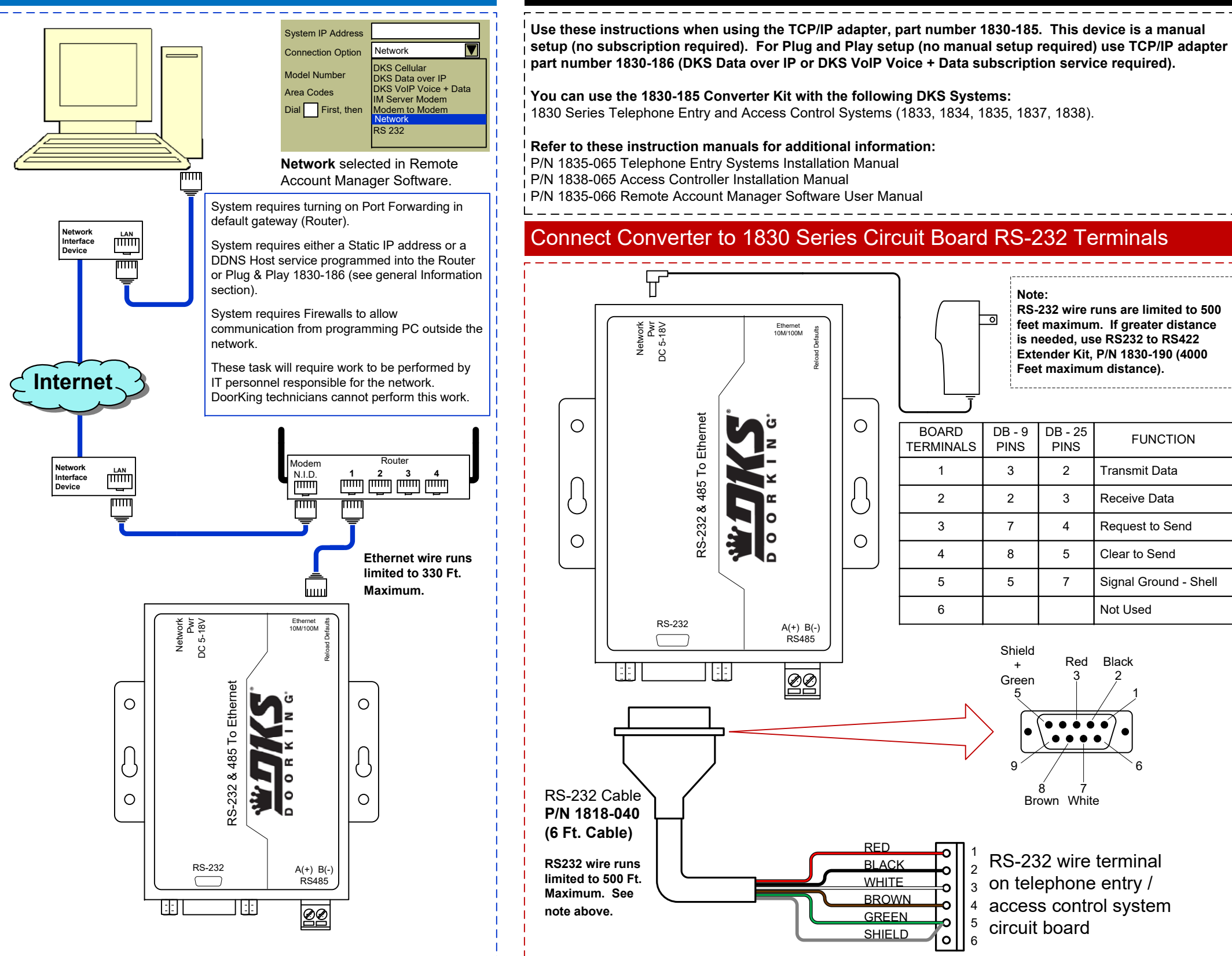

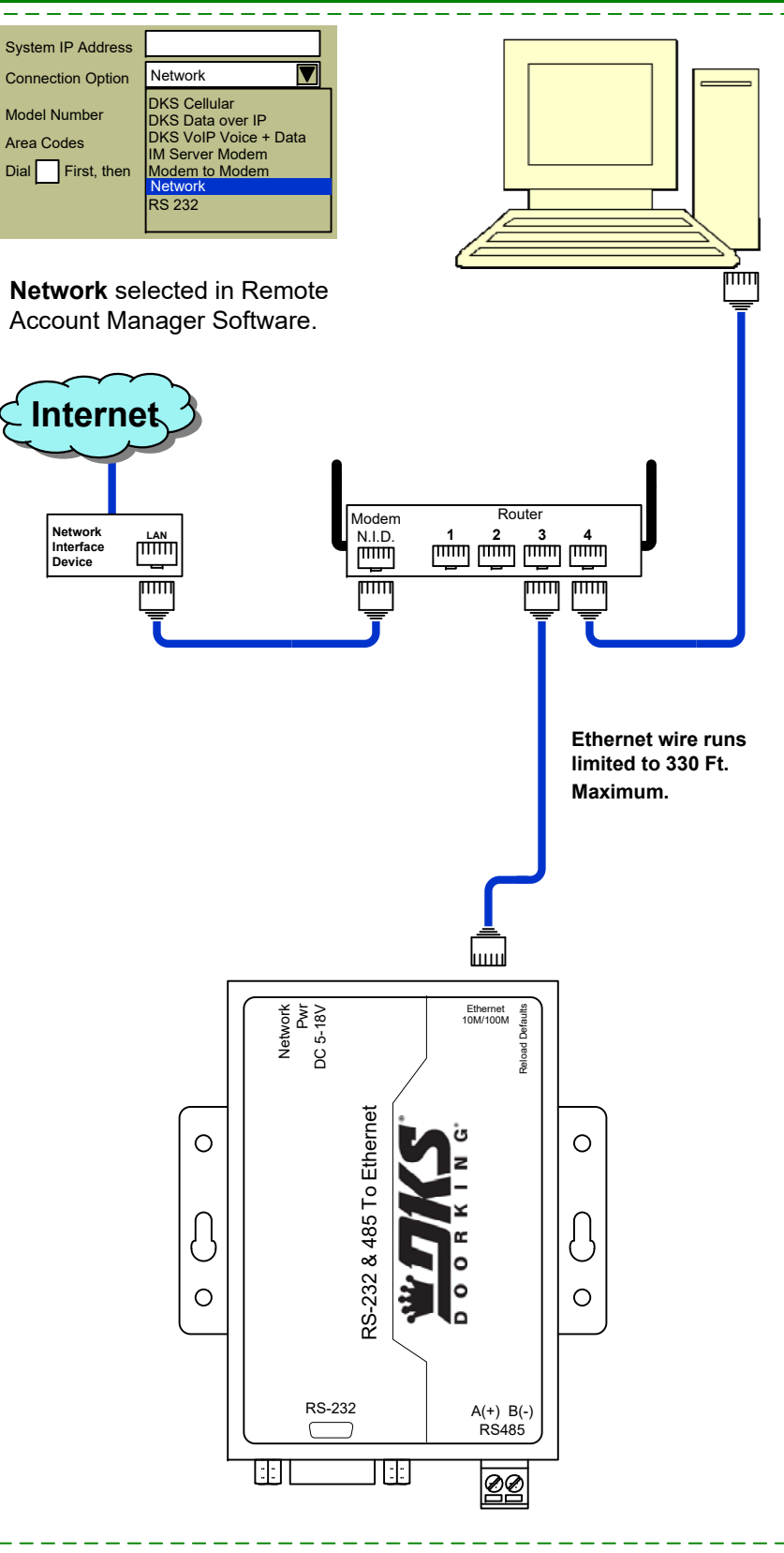

## **Use these programming instructions only if the factory defaults in the converter need to be changed**

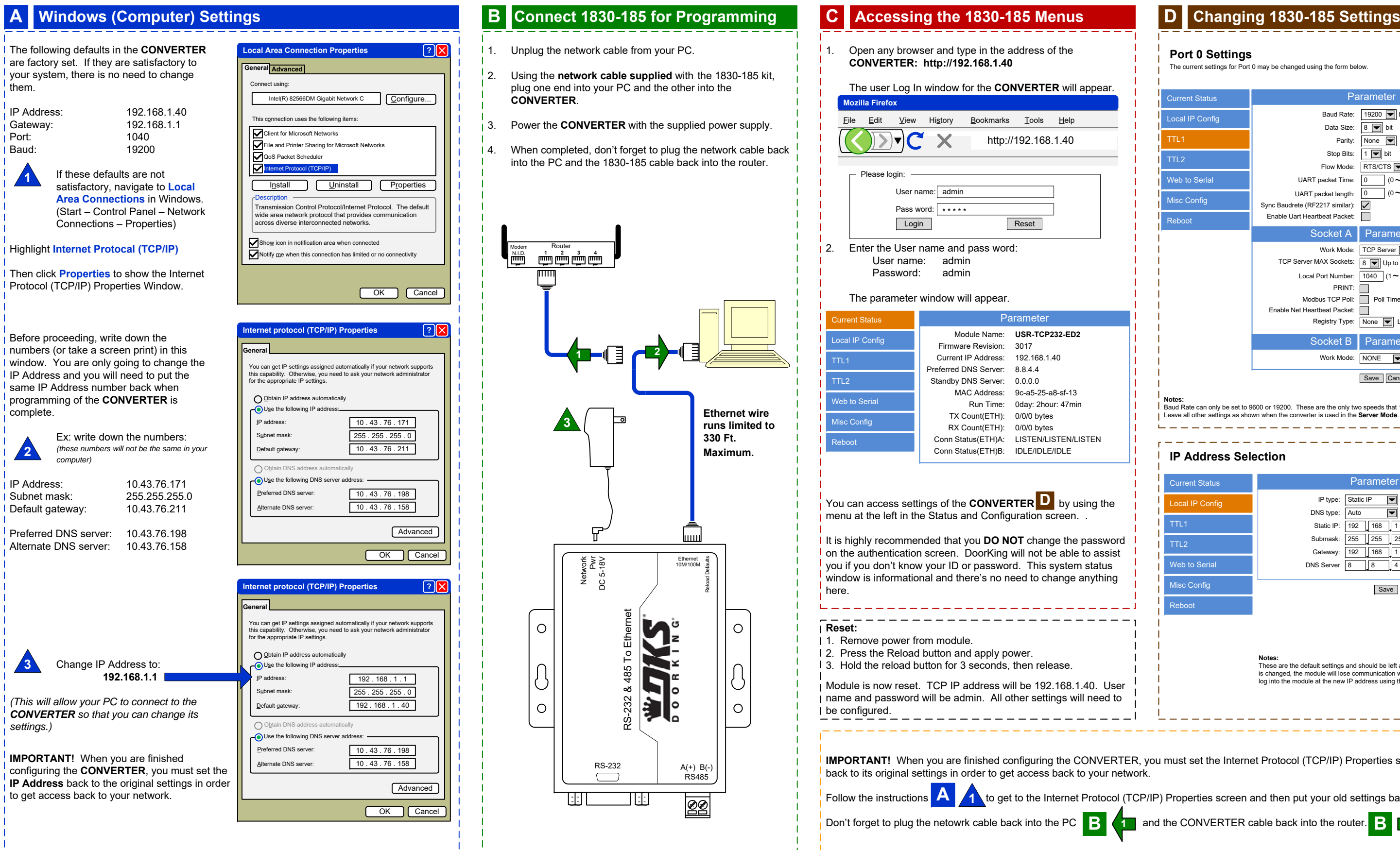

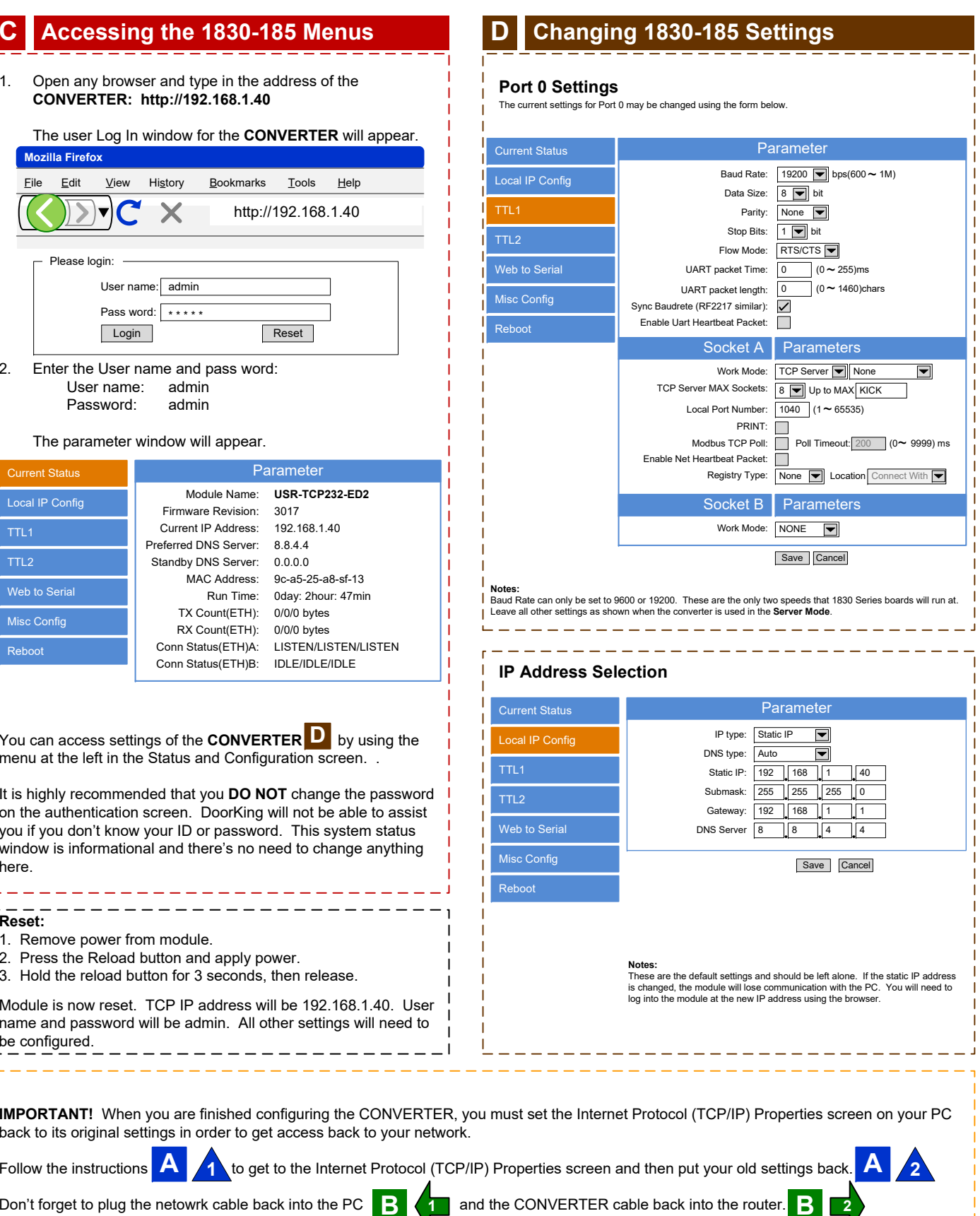

 $\perp$   $\perp$